**MAXON Cinema 4D R20: A Detailed Guide to XPresso download or read online Pradeep Mamgain PDF gratuito per e-book / ePub / Mobi / Mp3 / Txt, XPresso is a node based system in Cinema 4D that is used to create automated object interactions. You can create**

## **these interactions by drawing wires from one... MAXON Cinema 4D R20: A Detailed Guide To XPresso Read EBooks PDF English Pradeep Mamgain**

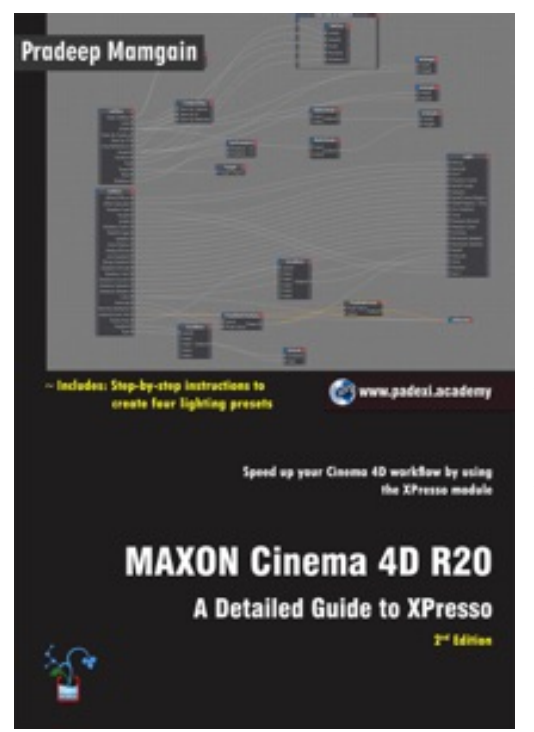

**MAXON Cinema 4D R20: A Detailed Guide to XPresso download or read online Pradeep Mamgain PDF gratuito per e-book / ePub / Mobi / Mp3 / Txt**, XPresso is a node based system in Cinema 4D that is used to create automated object interactions. You can create these interactions by drawing wires from one node to another. From rotating fan blades to rigged objects, from propellers to the bouncing ball, from clock mechanism to organic movement of a jellyfish, XPresso allows you to create animations with ease.

The **MAXON Cinema 4D R20: A Detailed Guide to XPresso** book introduces students to the XPresso module of the Cinema 4D which is a node-based visual scripting language. This book covers XPresso Editor and different nodes of the XPresso and MoGraph classes and takes you step-by-step through the whole process of building node networks in XPresso Editor. Numerous examples and handson exercises are used to show the functioning of the nodes.

Moving ahead, this book broadens your XPresso knowledge by taking you step-by-step through the process of creating four Cinema 4D lighting presets. You can use these presets to quickly and easily illuminate the scenes and produce cool looking renders.

Practicing is one of the best ways to improve skills. This book contains practice activities which you are highly encouraged to complete and gain confidence for real-world projects. By completing these activities, you will be able to master the powerful capabilities Cinema 4D. By the time you're done, you'll be ready to create hard-surface models in Cinema 4D.

If you buy this book, you'll also get access to all preset files, Cinema 4D files, texture files, and any other resource used in the book. You are free to use these resources in your own projects personal or commercial. These working files allow you to follow along with the author throughout the lessons.

This book shares tips, tricks, notes, and cautions throughout, that will help you become a better 3D artist and you will be able to speed up your workflow. This book is aimed to be a solid teaching resource for learning XPresso module with Cinema 4D R20. It avoids any jargon and explains concepts and techniques in an easy-to-understand manner. The first page of the every unit summarizes the topics that will be covered in the unit. Hands-on exercises in this book instruct users how things can be done in XPresso step-by-step. As students move from one exercise to another, they will be gaining robust knowledge about the XPresso module of Cinema 4D.

## **Key Features**

☀ Explains XPresso Editor and node-based approach.

**MAXON Cinema 4D R20: A Detailed Guide to XPresso download or read online Pradeep Mamgain PDF gratuito per e-book / ePub / Mobi / Mp3 / Txt, XPresso is a node based system in Cinema 4D that is used to create automated object interactions. You can create** \* Covers nodes of the XPresso and Mograph classes in wires from one...

☀ Step-by-step instructions to create four lighting presets from scratch.

☀ Covers nodes and features in detail.

☀ Features **30** examples showing functioning of the nodes.

☀ Features more than **18** hands-on exercises – complete with before and after files.

☀ Contains **10** practice activities to test the knowledge gained.

☀ Additional guidance is provided in the form of tips, notes, and cautions.

☀ Important terms are in bold face so that you never miss them.

☀ The content under "What just happened?" heading explains the working of the instructions.

☀ The content under "What next?" heading tells you about the procedure you will follow after completing a step(s).

☀ Tech support from the author.

☀ Access to each exercise's initial and final states along with the resources used in hands-on exercises.

☀ Quiz to assess the knowledge.

Fore more infomation, visit Padexi Academy's website.

**MAXON Cinema 4D R20: A Detailed Guide to XPresso download or read online Pradeep Mamgain PDF gratuito per e-book / ePub / Mobi / Mp3 / Txt, XPresso is a node based system in Cinema 4D that is used to create automated object interactions. You can create**

## **these interactions by drawing wires from one... MAXON Cinema 4D R20: A Detailed Guide To XPresso Read EBooks PDF English Pradeep Mamgain**

**MAXON Cinema 4D R20: A Detailed Guide to XPresso download or read online Pradeep Mamgain PDF gratuito per e-book / ePub / Mobi / Mp3 / Txt**, The regular type of help documentation is really a hard copy manual that's printed, nicely bound, and functional. Itoperates as a reference manual - skim the TOC or index, get the page, and stick to the directions detail by detail.The challenge using these sorts of documents is the fact that user manuals can often become jumbled and hard tounderstand. And in order to fix this problem, writers can try and employ things i call "go over here" ways tominimize the wordiness and simplify this content. I've found this approach to be extremely ineffective most of thetime. Why? Because **maxon cinema 4d r20: a detailed guide to xpresso** are considered unsuitable to get flippedthrough ten times for just one task. That is what online assistance is for.

If you realise your maxon cinema 4d r20: a detailed guide to xpresso so overwhelming, you are able to go aheadand take instructions or guides in the manual individually. Select a special feature you wish to give attention to,browse the manual thoroughly, bring your product and execute what the manual is hinting to complete. Understandwhat the feature does, using it, and don't go jumping to a different cool feature til you have fully explored the actualone. Working through your owner's manual by doing this assists you to learn everything concerning your digitalproduct the best and most convenient way. By ignoring your digital product manual and not reading it, you limityourself in taking advantage of your product's features. When you have lost your owner's manual, look at productInstructions for downloadable manuals in PDF

maxon cinema 4d r20: a detailed guide to xpresso are a good way to achieve details about operating certainproducts. Many products that you buy can be obtained using instruction manuals. These user guides are clearlybuilt to give step-by-step information about how you ought to go ahead in operating certain equipments. Ahandbook is really a user's guide to operating the equipments. Should you loose your best guide or even the productwould not provide an instructions, you can easily obtain one on the net. You can search for the manual of yourchoice online. Here, it is possible to work with google to browse through the available user guide and find the mainone you'll need. On the net, you'll be able to discover the manual that you might want with great ease andsimplicity

Here is the access Download Page of MAXON CINEMA 4D R20: A DETAILED GUIDE TO XPRESSO PDF, click this link below to download or read online :

## [Download: maxon cinema 4d r20: a detailed guide to xpresso PDF](http://goread.groohood.stream/?book=MTQ0Nzg5NTEzOQ==&c=us&format=pdf)

Best of all, they are entirely free to find, use and download, so there is no cost or stress at all. We also have many ebooks and user guide is also related with maxon cinema 4d r20: a detailed guide to xpresso on next page: